%META:TOPICINFO{author="HerbertVoss" date="1351779406" format="1.1" reprev="1.3" version="1.3"}% %META:TOPICPARENT{name="WebHome"}%

## **Die <font color="mediumspringgreen">T</font>eX <font color="springgreen">D</font>irectory <font color="mediumspringgreen">S</font>tructu re**

Hauptfunktion von TDS ([http://mirror.ctan.org/tds/\)](http://mirror.ctan.org/tds/) ist die Festlegung einer Grundstruktur für ein TeX-System. In dieser kann TeX samt Hilfswerkzeugen, Makropaketen, Fonts etc. systematisch geordnet und damit für alle Installationen und Systeme gleich und einheitlich untergebracht werden. Somit können implementierungsunabhängige Teile beispielsweise auch über NFS-Mounts oder von CD-ROM für alle Systeme zur Verfügung gestellt werden. Die von TDS festgelegte Grundstruktur ist offen, kann also jederzeit für weitere Applikationen erweitert werden.

Der TDS-Standard richtet sich primär an TeX-Systemadministratoren und Personen, die TeX-Distributionen zusammenstellen. Wenn Entwickler eines TeX-Pakets von einer generell gültigen Verzeichnisstruktur ausgehen können, kann auch die Installation eines Pakets leichter automatisiert oder zumindest mit sehr präzisen Anweisungen versehen werden. Für Endbenutzer ist eine solche wohldefinierte Systemstruktur ebenfalls von Interesse, wenn sie sich mit der Ausstattung des Systems, das sie benutzen, näher vertraut machen wollen.

Der aktuelle TDS-Vorschlag ist in verschiedenen Dateiformaten (DVI, PostScript, HTML, Texinfo etc.) in [tds/](http://mirror.ctan.org/tds/) zu finden. Eine exemplarische Implementierung des Standards stellt die CD-ROM ,,TeX Live`` dar.

– Main.HerbertVoss - 18 Mar 2009

From: <https://wiki.dante.de/>- **DanteWiki**

Permanent link: **<https://wiki.dante.de/doku.php?id=dantefaq:tds>**

Last update: **2023/02/28 10:39**

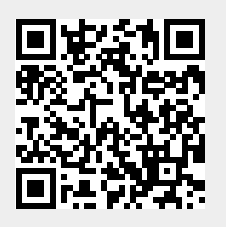